**ПЕРВОЕ ВЫСШЕЕ ТЕХНИЧЕСКОЕ УЧЕБНОЕ ЗАВЕДЕНИЕ РОССИИ**

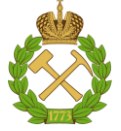

**МИНИСТЕРСТВО НАУКИ И ВЫСШЕГО ОБРАЗОВАНИЯ РОССИЙСКОЙ ФЕДЕРАЦИИ федеральное государственное бюджетное образовательное учреждение высшего образования САНКТ-ПЕТЕРБУРГСКИЙ ГОРНЫЙ УНИВЕРСИТЕТ**

**СОГЛАСОВАНО УТВЕРЖДАЮ**

**Руководитель ОПОП ВО профессор Е.И. Пряхин**

**Проректор по образовательной деятельности доцент Д.Г. Петраков**

# **РАБОЧАЯ ПРОГРАММА ДИСЦИПЛИНЫ**

# *КОМПЬЮТЕРНЫЕ ТЕХНОЛОГИИ В РАЗРАБОТКЕ ХУДОЖЕСТВЕННЫХ ИЗДЕЛИЙ*

**Уровень высшего образования:** *Магистратура* **Направление подготовки:** *29.04.04 Технология художественной* 

*обработки материалов*

*Художественное проектирование изделий и компьютерное моделирование технологических процессов их производства*

**Квалификация выпускника:** *Магистр*

**Направленность (профиль):**

**Форма обучения:** *очная*

**Составители:** *Доцент Кильчицкая Н.Н.*

Санкт-Петербург

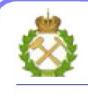

ДОКУМЕНТ ПОДПИСАН<br>УСИЛЕННОЙ КВАЛИФИЦИРОВАННОЙ ЭЛЕКТРОННОЙПОДПИСЬЮ

Сертификат: 174E F08E D3C8 8CC7 B088 E59C 9D21 683B Владелец: Пашкевич Наталья Владимировна<br>Действителен: с 14.11.2023 до 06.02.2025

 **Рабочая программа дисциплины** «Компьютерные технологии в разработке художественных изделий» разработана:

- в соответствии с требованиями ФГОС ВО – магистратура по направлению подготовки 29.04.04 «Технология художественной обработки материалов», утвержденного приказом Минобрнауки России № 969 от 22.09.2017;

- на основании учебного плана магистратуры по направлению подготовки 29.04.04 «Технология художественной обработки материалов» направленность (профиль) «Художественное проектирование изделий и компьютерное моделирование технологических процессов их производства».

Составитель **Составитель Составитель** доцент Н.Н. Кильчицкая

**Рабочая программа рассмотрена и одобрена на заседании кафедры**  «Материаловедения и технологии художественных изделий» от 15.02.2023. г., протокол № 10.

Заведующий кафедрой МиТХИ \_\_\_\_\_\_\_\_\_\_\_ д.т.н., проф. Е.И.Пряхин

### **1. ЦЕЛЬ И ЗАДАЧИ ДИСЦИПЛИНЫ.**

Цель преподавания дисциплины – изучение программных продуктов для работы с компьютерной графикой; приобретение магистрантами знаний о современных методах моделирования и расчета параметров для изготовления изделий.

Задачи изучения дисциплины – изучение материалов, применяемых для создания моделей художественных изделий с помощью современных технологий, изучение специального программного обеспечения, применяемого для проектирования различных изделий; формирование способностей для выполнения курсовой работы по ЗD-моделированию в компьютерной графической программе.

### **2. МЕСТО ДИСЦИПЛИНЫ В СТРУКТУРЕ ОПОП ВО.**

Дисциплина «Компьютерные технологии в разработке художественных изделий» относится к дисциплинам обязательной части основной профессиональной образовательной программы по направлению подготовки «29.04.04 Технология художественной обработки материалов» и изучается в 2 семестре.

Предшествующими курсами, на которых непосредственно базируется дисциплина «Компьютерные технологии в разработке художественных изделий» являются «Компьютерная графика», «Эргономика», «История мировых художественных стилей».

Дисциплина «Компьютерные технологии в разработке художественных изделий» является основополагающей для изучения следующих дисциплин: «Компьютерное моделирование технологических процессов», «Промышленный дизайн», «Компьютерное проектирование и дизайн ювелирных изделий / Компьютерное проектирование и дизайн промышленных изделий», а также практика: «Производственная практика - технологическая (проектно-технологическая) практика - Производственная проектно-технологическая практика».

Особенностью дисциплины является развитие у студентов – магистрантов способности моделировать технологические процессы производства, разрабатывать прикладные программы в области проектирования и производства художественно-промышленных объектов.

## **3. ПЛАНИРУЕМЫЕ РЕЗУЛЬТАТЫ ОБУЧЕНИЯ ПО ДИСЦИПЛИНЕ, СООТНЕСЕННЫЕ С ПЛАНИРУЕМЫМИ РЕЗУЛЬТАТАМИ ОСВОЕНИЯ ОСНОВНОЙ ПРОФЕССИОНАЛЬНОЙ ОБРАЗОВАТЕЛЬНОЙ ПРОГРАММЫ:**

Процесс изучения дисциплины «Компьютерные технологии в разработке художественных изделий» направлен на формирование следующих компетенций:

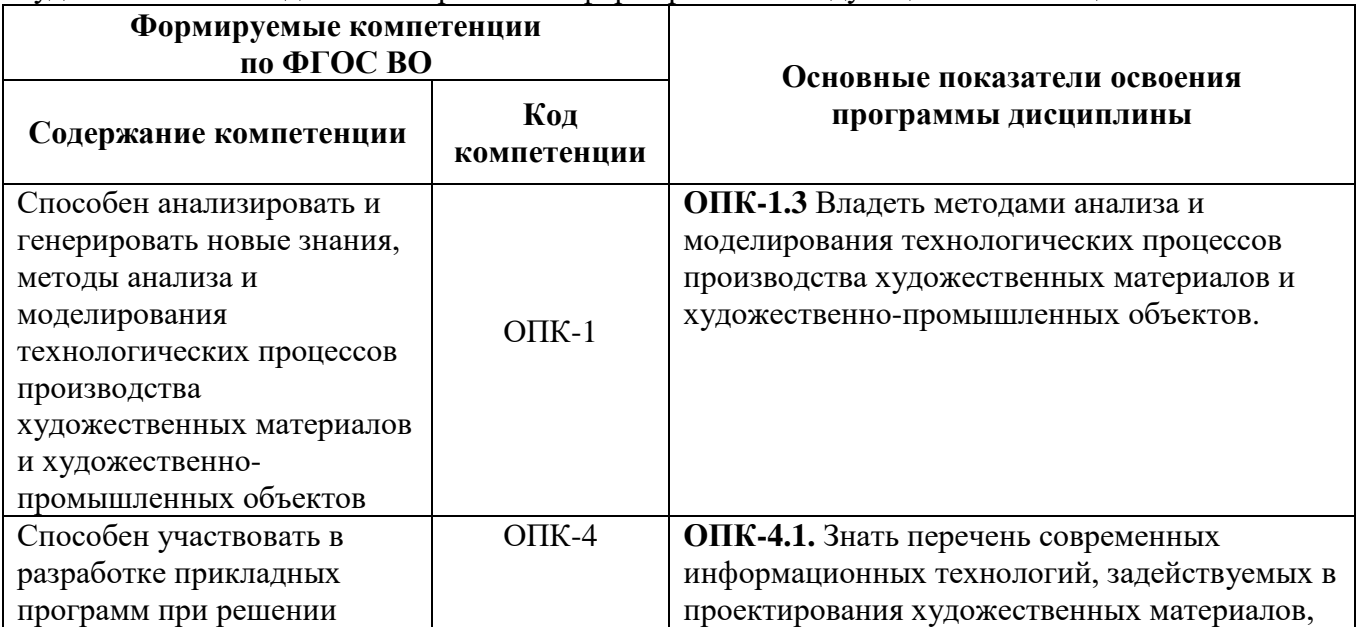

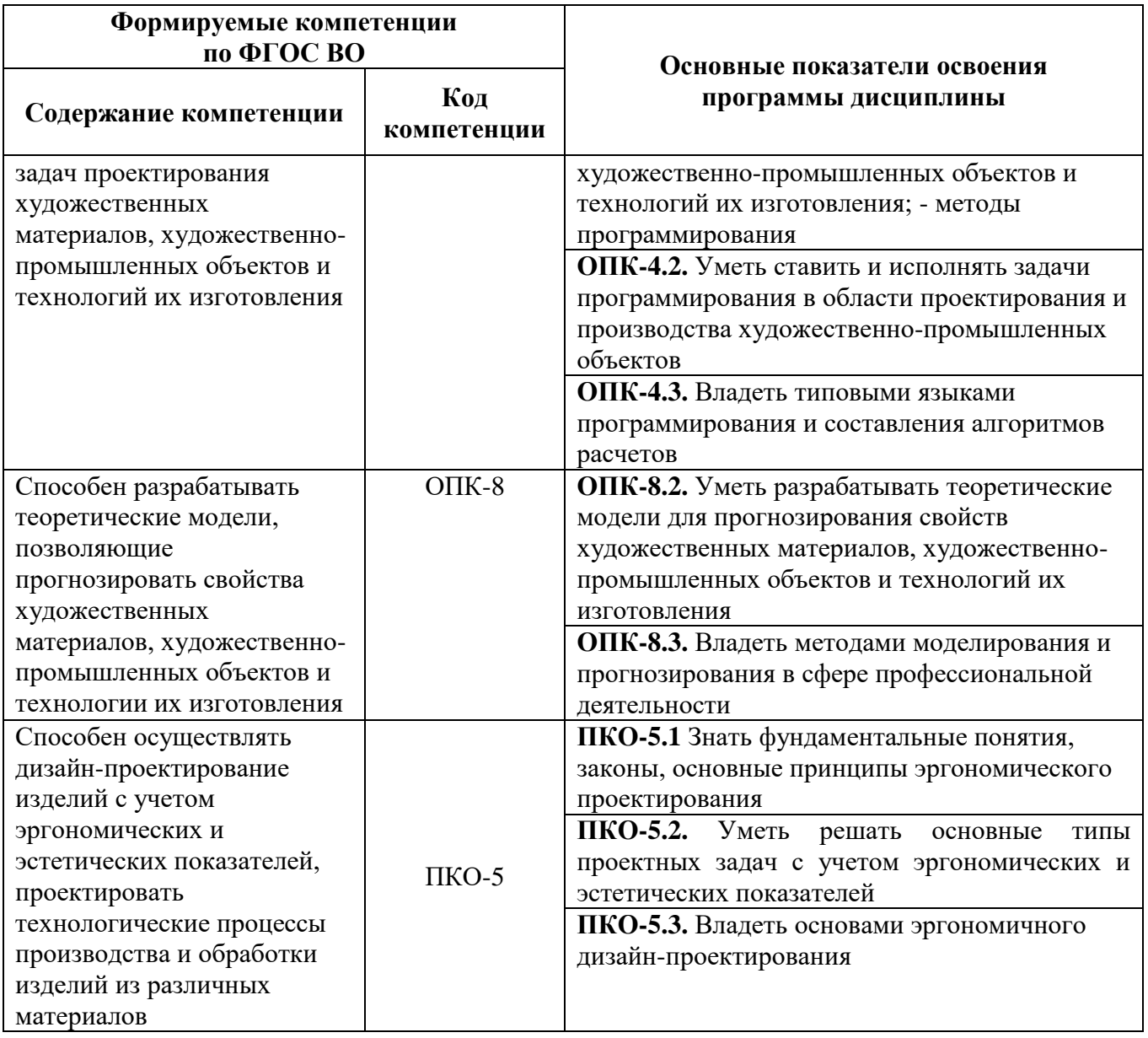

# 4. СТРУКТУРА И СОДЕРЖАНИЕ ДИСЦИПЛИНЫ

# 4.1 Объём дисциплины и виды учебной работы

Общая трудоёмкость дисциплины составляет 3 зачетных единиц, 108 ак. часов.

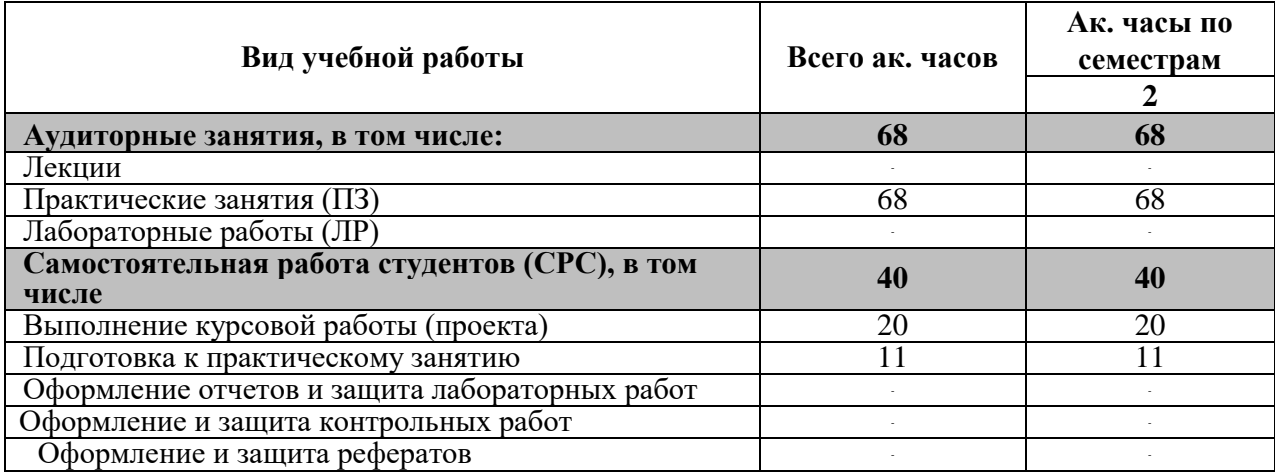

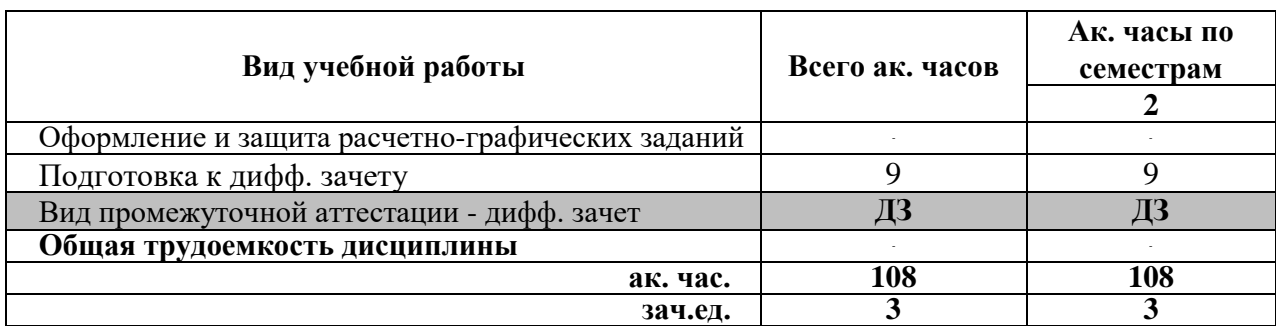

### **4.2. Содержание дисциплины**

Учебным планом предусмотрены: практические занятия и самостоятельная работа. **4.2.1 Разделы дисциплин и виды занятий**

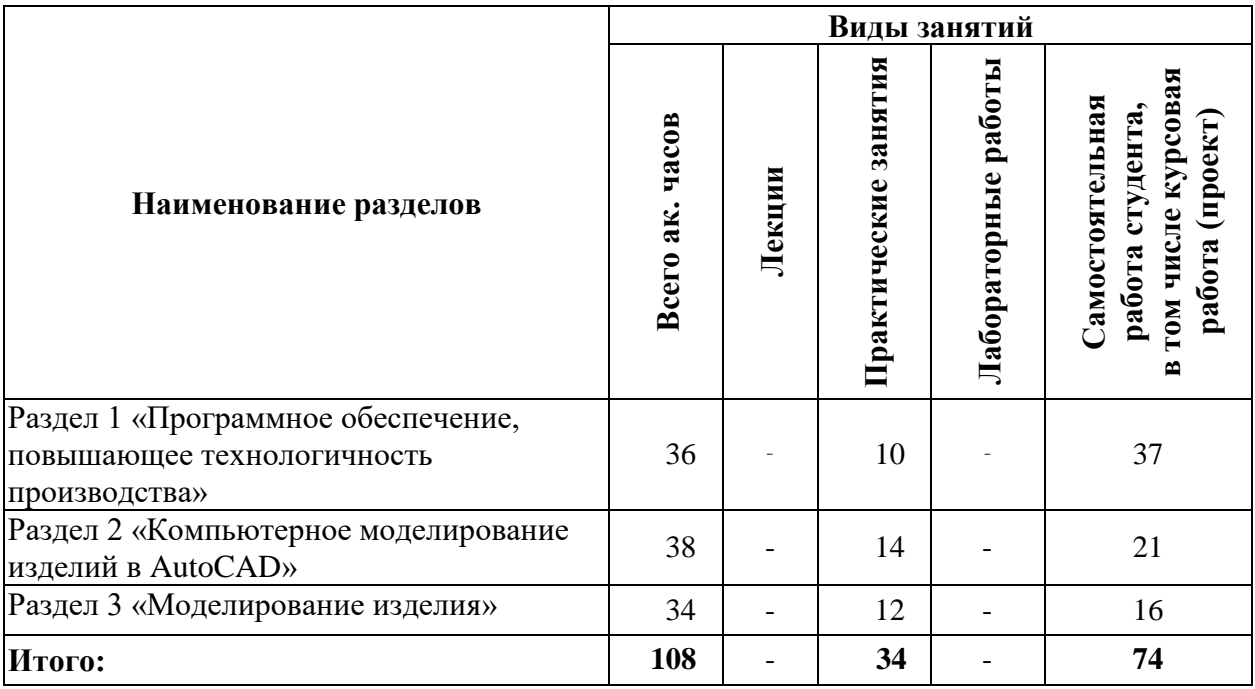

### **4.2.2. Содержание разделов дисциплины**

Лекционные занятия не предусмотрены.

### **4.2.3. Практические занятия:**

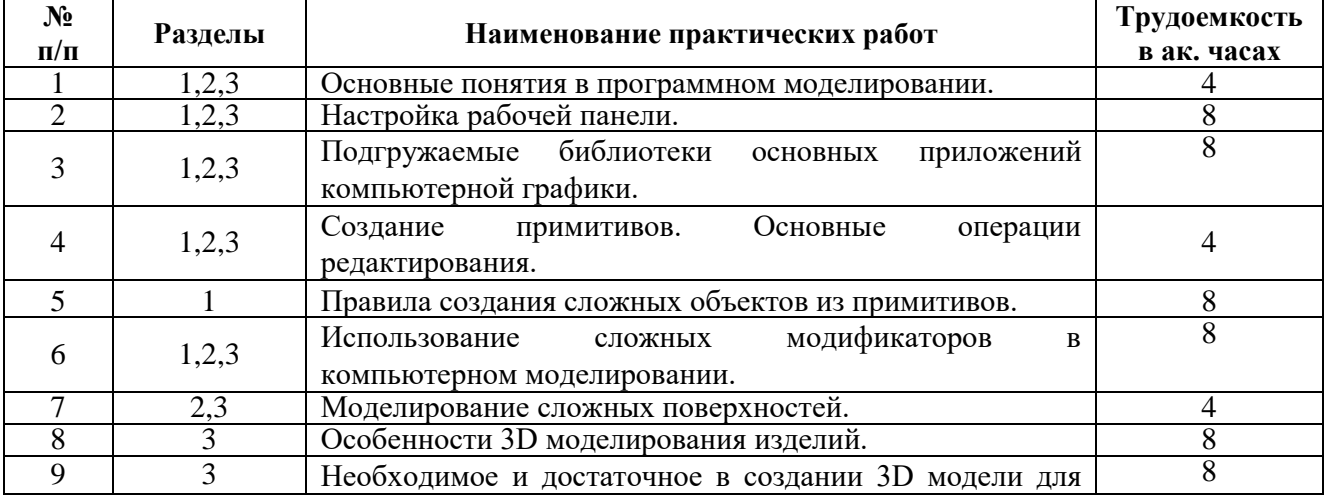

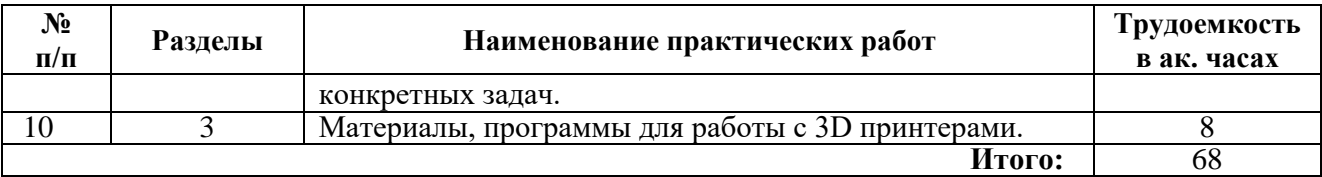

#### **4.2.4. Лабораторные работы**

Лабораторные работы не предусмотрены.

### **4.2.5. Курсовые работы**

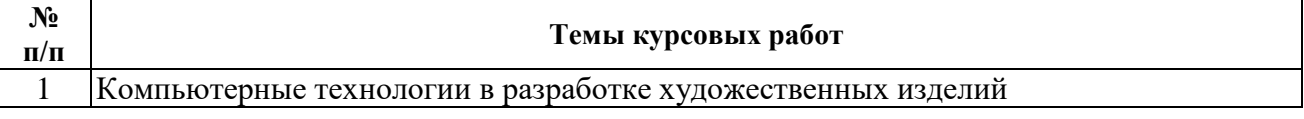

### **5. ОБРАЗОВАТЕЛЬНЫЕ ТЕХНОЛОГИИ**

#### В ходе обучения применяются:

**Практические занятия.** Цели практических занятий:

-совершенствовать умения и навыки решения практических задач.

Главным содержанием этого вида учебных занятий является работа каждого обучающегося по овладению практическими умениями и навыками профессиональной деятельности.

**Консультации** (текущая консультация, накануне экзамена) является одной из форм руководства учебной работой обучающихся и оказания им помощи в самостоятельном изучении материала дисциплины, в ликвидации имеющихся пробелов в знаниях, задолженностей по текущим занятиям, в подготовке письменных работ (проектов).

Текущие консультации проводятся преподавателем, ведущим занятия в учебной группе, научным руководителем и носят как индивидуальный, так и групповой характер.

**Самостоятельная работа обучающихся** направлена на углубление и закрепление знаний, полученных на лекциях и других занятиях, выработку навыков самостоятельного активного приобретения новых, дополнительных знаний, подготовку к предстоящим учебным занятиям и промежуточному контролю.

**Курсовая работа** позволяет обучающимся развить навыки научного поиска.

### **6. ОЦЕНОЧНЫЕ СРЕДСТВА ДЛЯ ТЕКУЩЕГО КОНТРОЛЯ УСПЕВАЕМОСТИ, ПРОМЕЖУТОЧНОЙ АТТЕСТАЦИИ ПО ИТОГАМ ОСВОЕНИЯ ДИСЦИПЛИНЫ**

### **6.1. Оценочные средства для текущего контроля успеваемости**

### **6.1.Оценочные средства для самостоятельной работы студентов и текущего контроля успеваемости**

**Раздел 1.** 

- 1. Перечислите основные понятия, используемые в компьютерном моделировании.
- 2. Что понимается под формулировкой: «обеспечение технологичности конструкции изделия»?
- 3. Какие программные продукты для работы с моделированием изделий вам знакомы?
- 4. Как можно оценить технологичность конструкции изделия?
- 5. По каким факторам можно оценить качество программного продукта?

#### **Раздел 2. Компьютерное моделирование изделий в AutoCad**

- 6. Опишите графический интерфейс пользователя, его компоненты. Способы ввода управляющих команд. Системные переменные.
- 7. Какие существуют режимы работы в Автокад? Как их изменить?
- 8. Опишите элементы чертежа: слои, примитивы, блоки, виды.
- 9. Изменение свойств объектов. Средства изменения свойств.
- 10. Перечислите виды привязок. Приемы выполнения объектной привязки.
- 11. Пользовательские системы координат.

### **Раздел 3. Моделирование художественного изделия**

- 1. Факторы композиционного формообразования.
- 2. Методические приемы художественно-образного моделирования.
- 3. Назовите основные принципы моделирования художественных изделий.
- 4. Виды художественно-проектного моделирования.
- 5. Субъекты проектирования изделия.
- 6. Субъекты потребления изделия.
	- **6.2. Оценочные средства для проведения промежуточной аттестации (дифференцированного зачета)**
- 1. Моделирование в дизайне.
- 2. Факторы композиционного формообразования
- 3. Принцип моделирования
- 4. Принцип художественно-образного подхода.
- 5. Принцип условности.
- 6. Избирательного адекватного, информативно-выразительного и комплексного применения.
- 7. Виды художественно-проектного моделирования
- 8. Графопластическое моделирование
- 9. Факторы композиционного формообразования
- 10. Субъекты проектирования изделия
- 11. Назначение, функции, возможности и область применения AutoCAD, как средства инженерной машинной графики.
- 12. Графический интерфейс пользователя, его компоненты. Способы ввода управляющих команд. Системные переменные.
- 13. Настройка рабочей среды пользователя
- 14. Порядок подготовки графического экрана, настройка среды черчения. Выбор размера графической области изображения, единиц измерения, точности и других параметров.
- 15. Сетка, режим привязки к сетке. Ортогональный режим. Изменение положения сетки относительно осей координат.
- 16. Элементы чертежа: слои, примитивы, блоки, виды.
- 17. Параметры и свойства элементов чертежа.
- 18. Свойства слоя. Способы создания слоев.
- 19. Управление слоями. Особенности нулевого слоя.
- 20. Подготовка к отрисовке. Выбор текущего слоя, цвета, типа линии и др. параметров.
- 21. Способы и приемы отрисовки примитивов.
- 22. Однородная заливка замкнутых контуров. Штриховка.
- 23. Виды штриховки.
- 24. Действия над объектами. Соблюдение точности построений. Обрезка лишних концов.
- 25. Изменение свойств объектов. Средства изменения свойств.
- 26. Суть и назначение объектной привязки.
- 27. Постоянная объектная привязка.
- 28. Одноразовая объектная привязка.
- 29. Способы создания блоков.
- 30. Варианты вставки блока из графической базы чертежа.
- 31. Виды трехмерных моделей.
- 32. Как построить каркасную модель?
- 33. Как построить поверхностную модель?
- 34. Как построить тело?
- 35. 3D виды.

### **6.2.2. Примерные тестовые задания к экзамену**

### **Вариант 1**

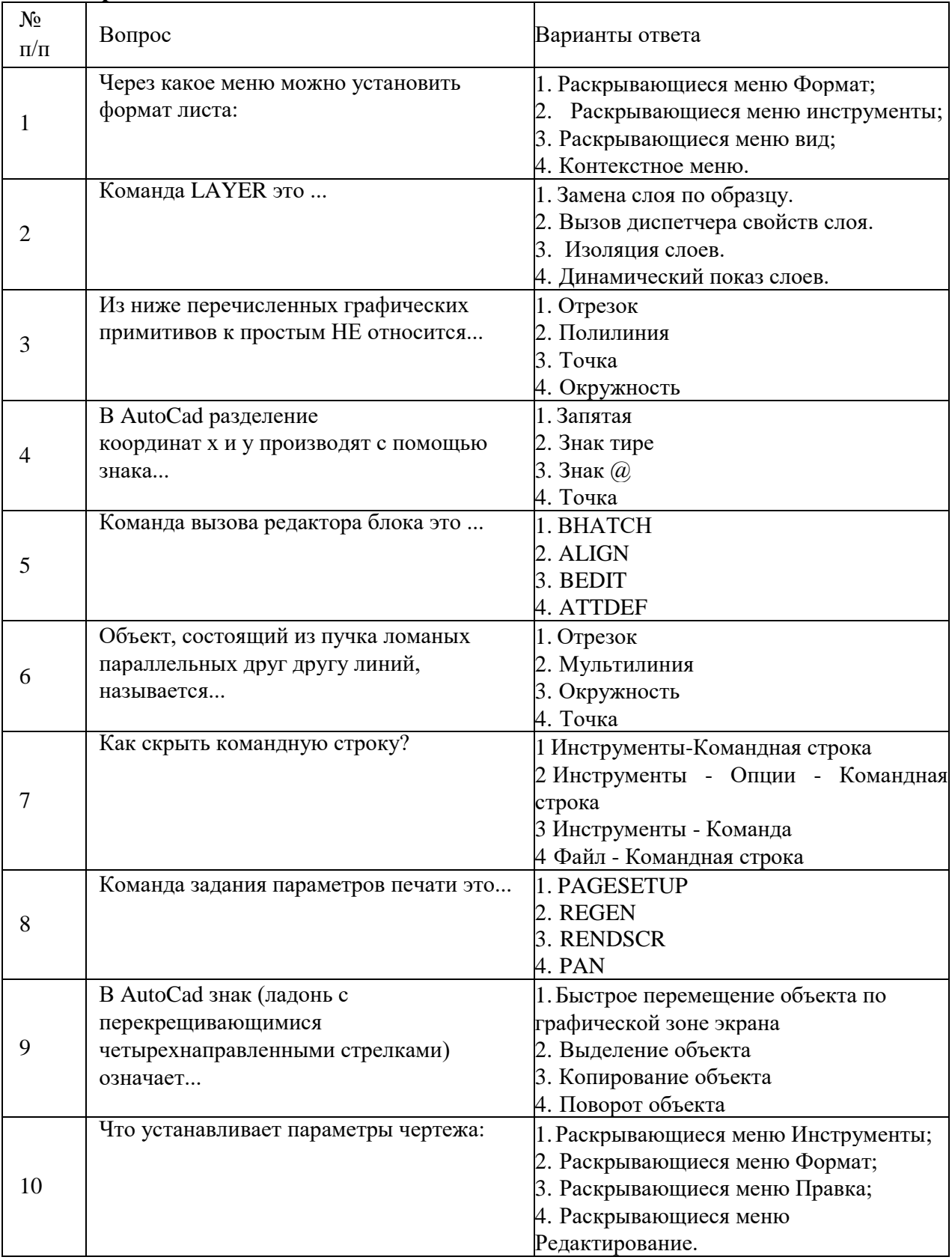

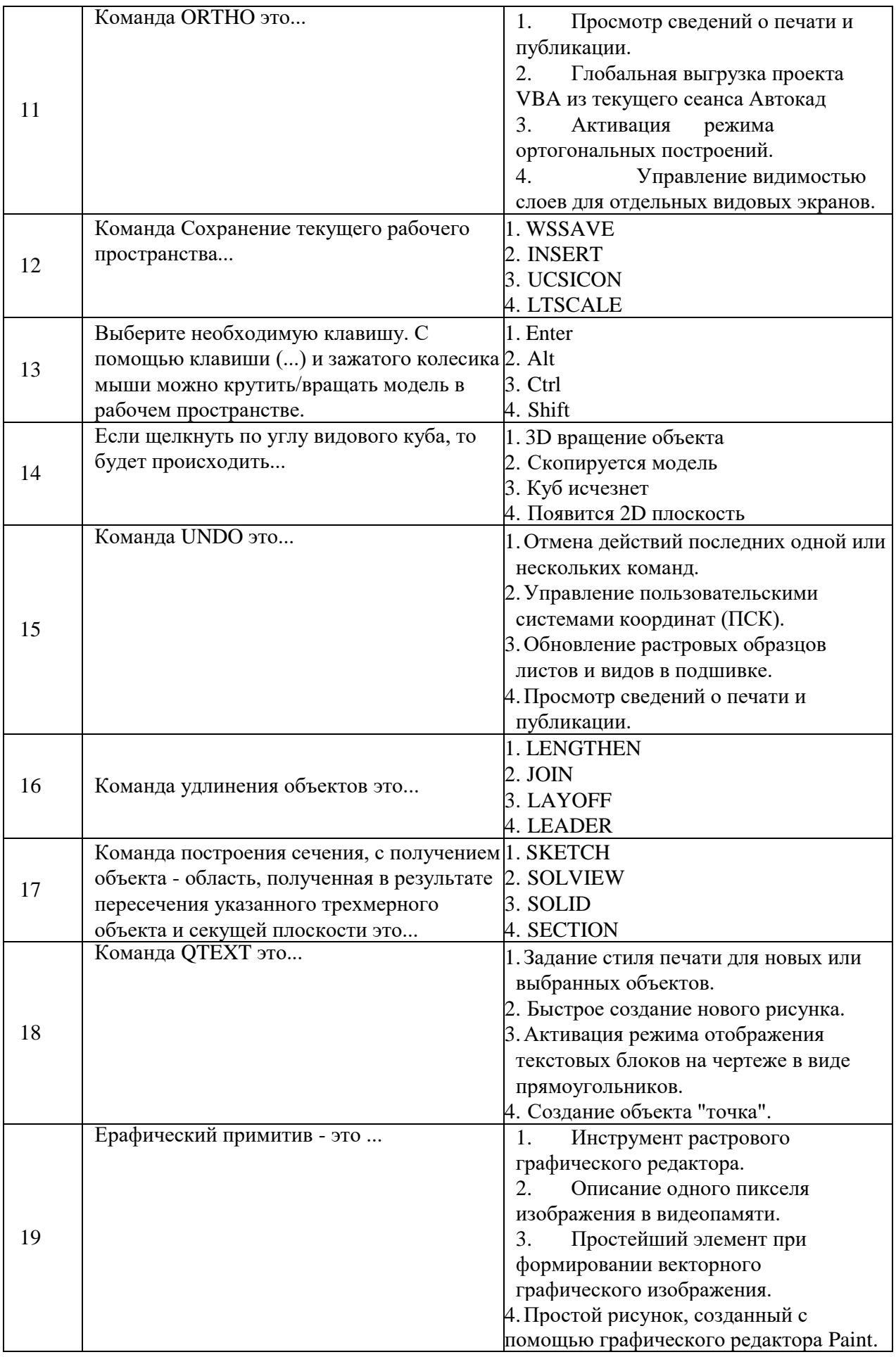

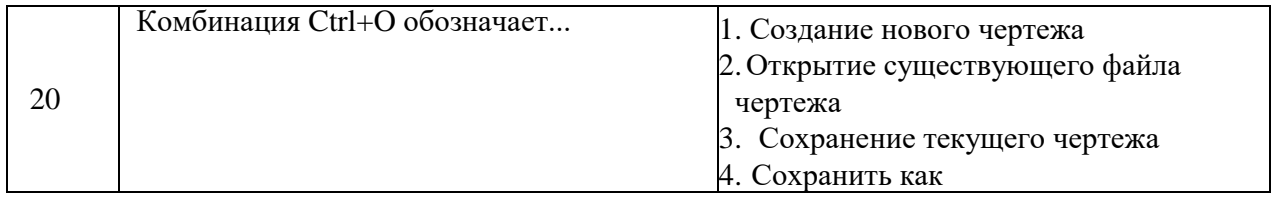

# **Вариант 2**

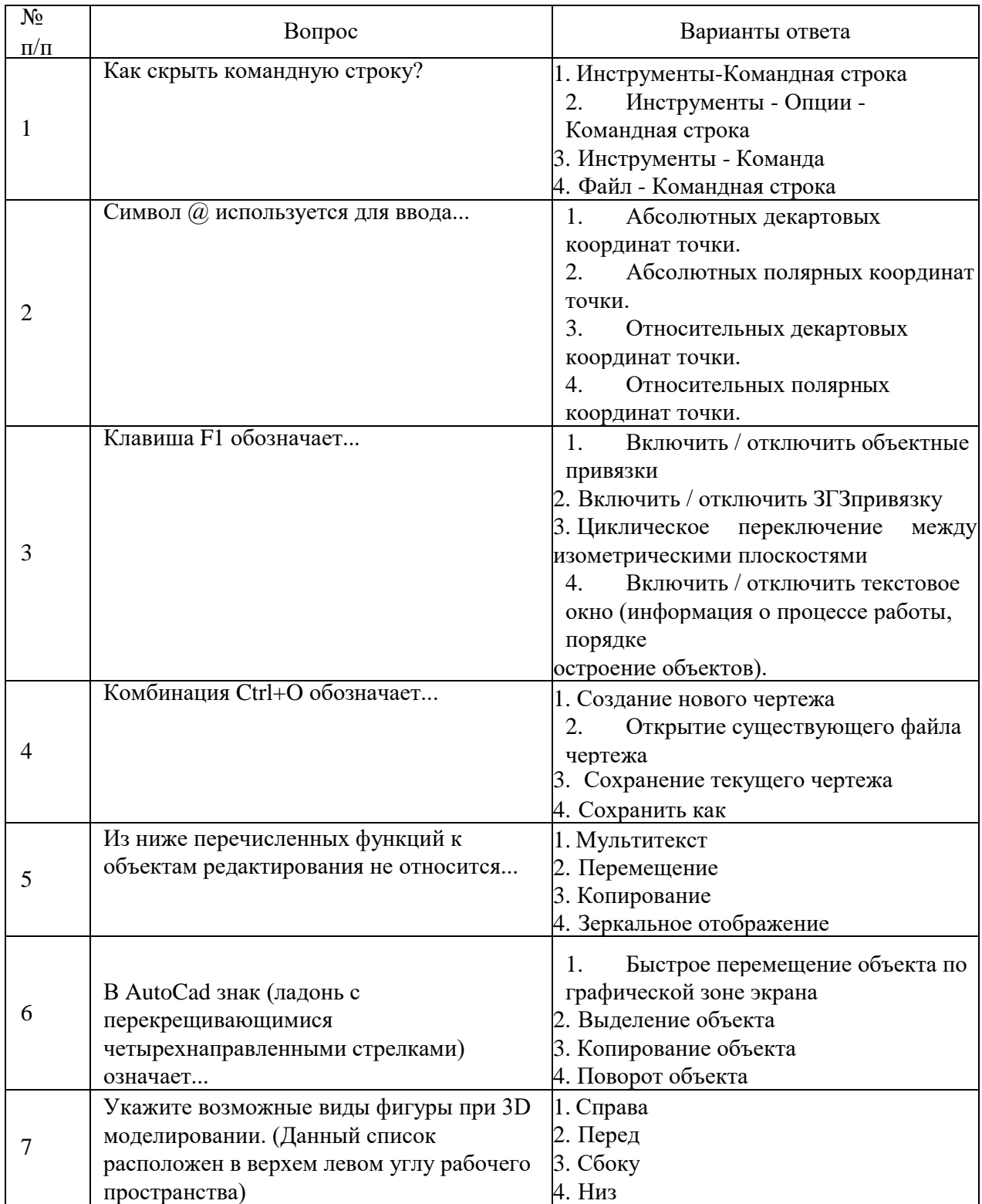

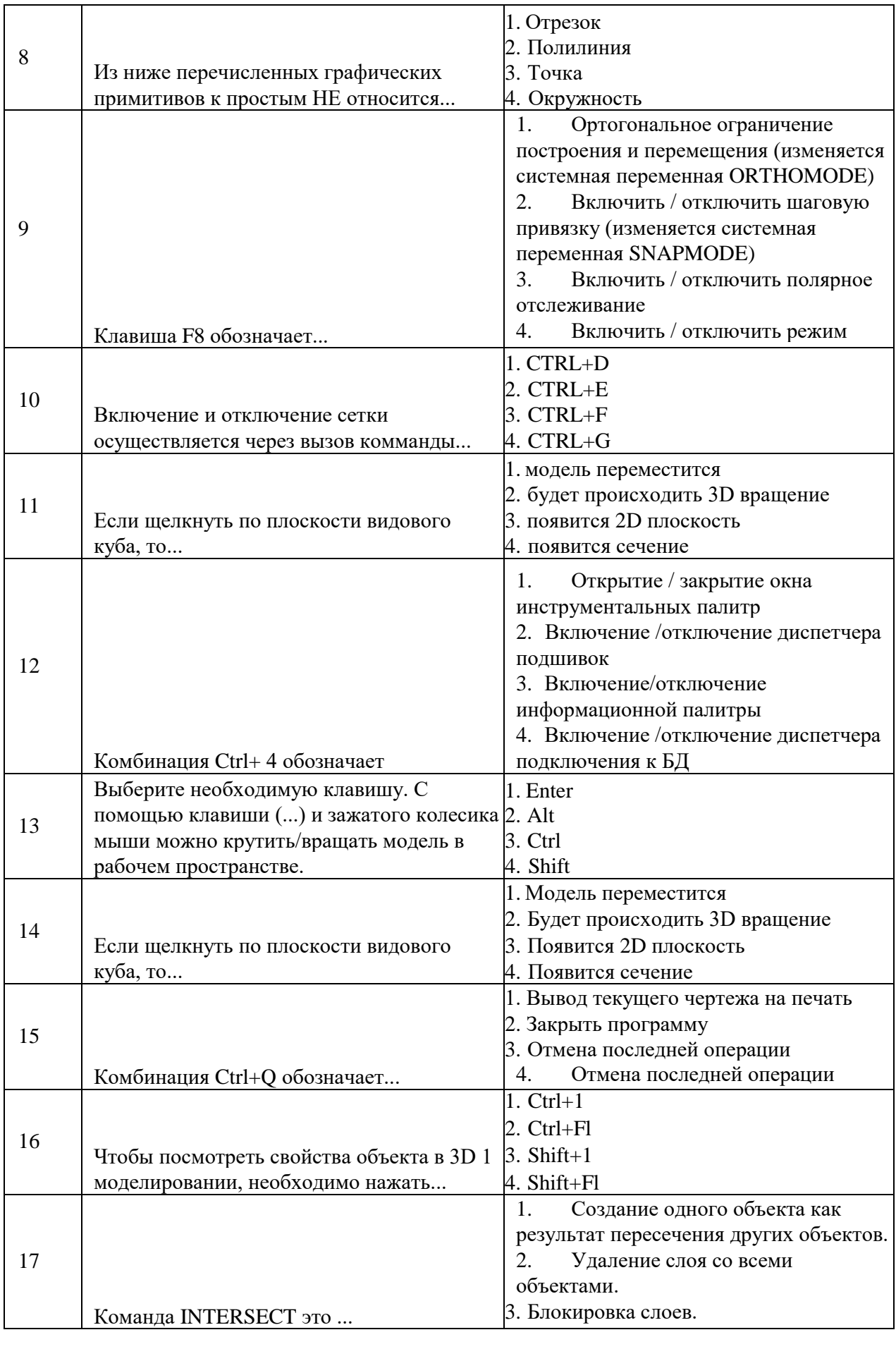

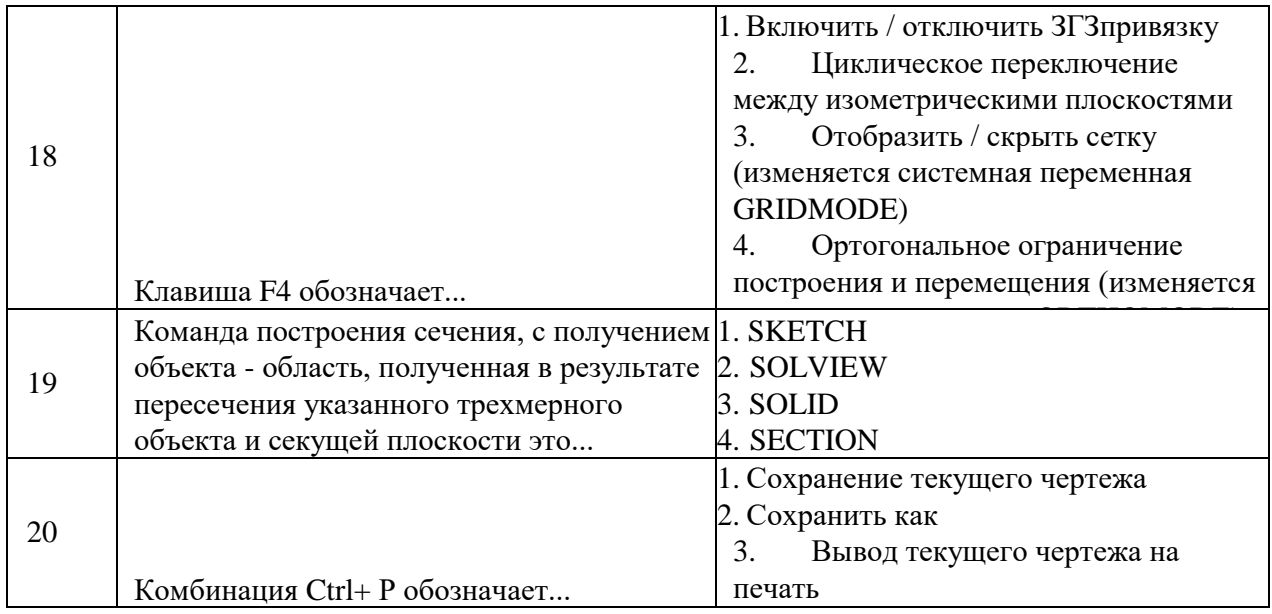

### **Вариант 3**

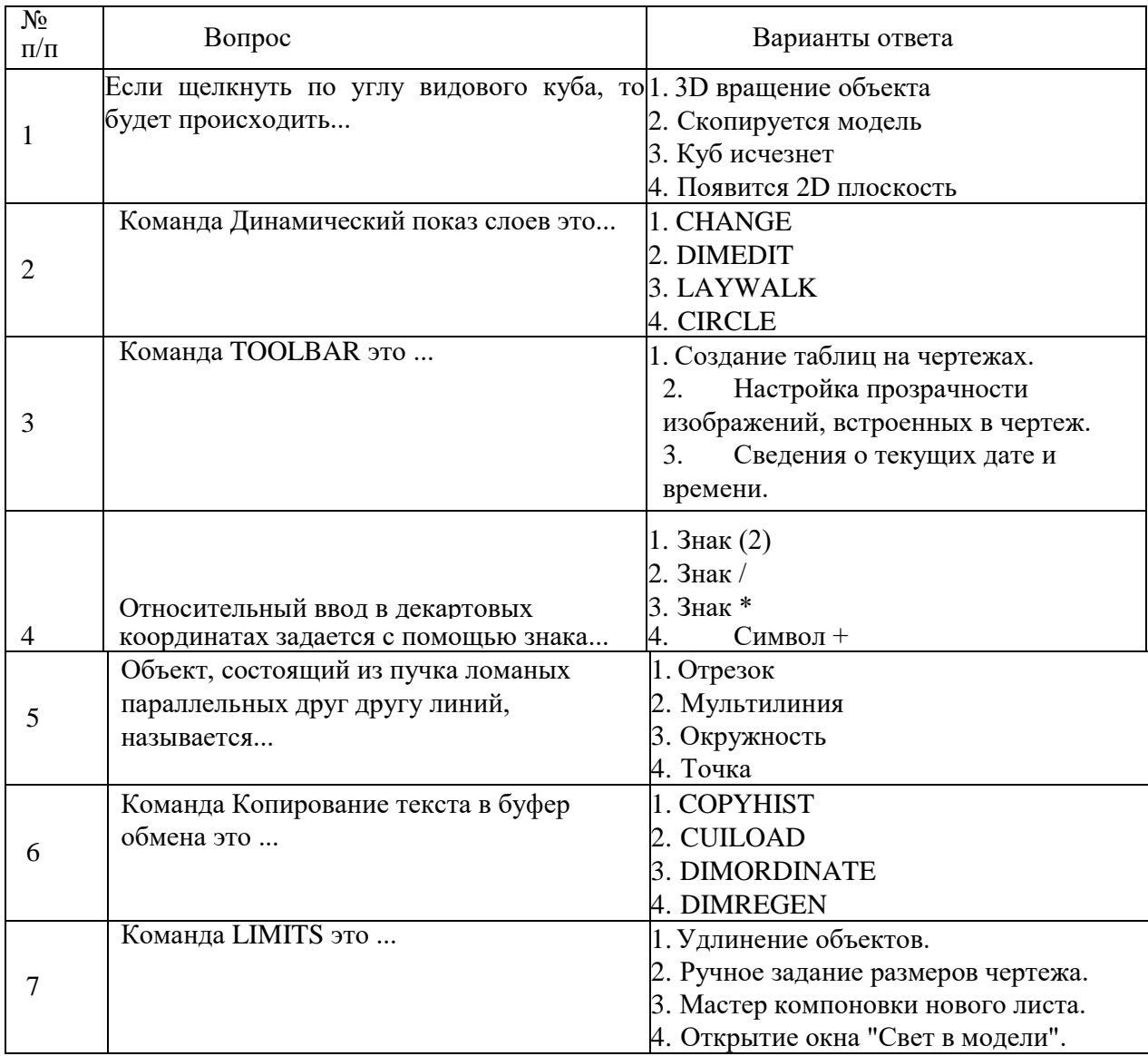

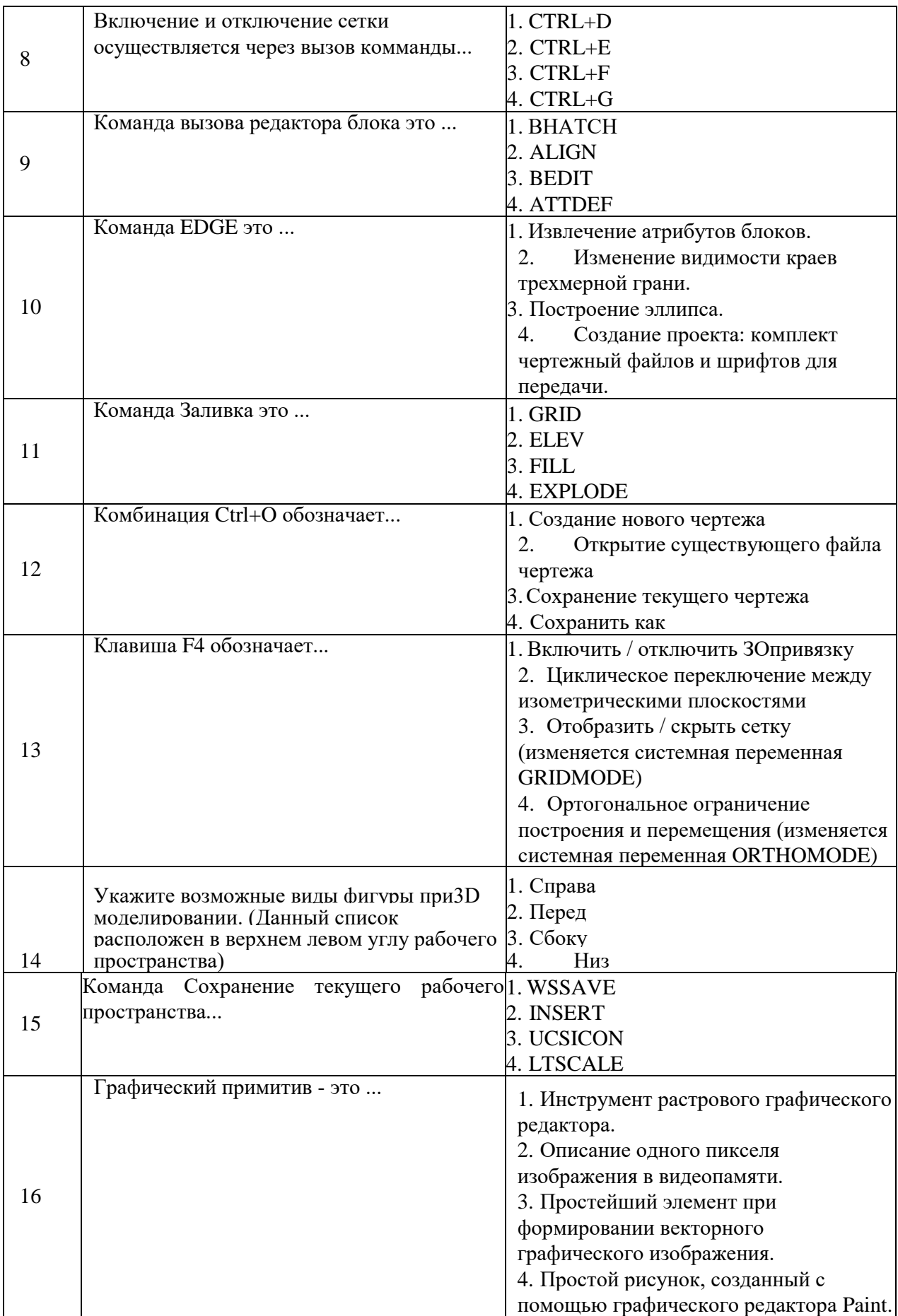

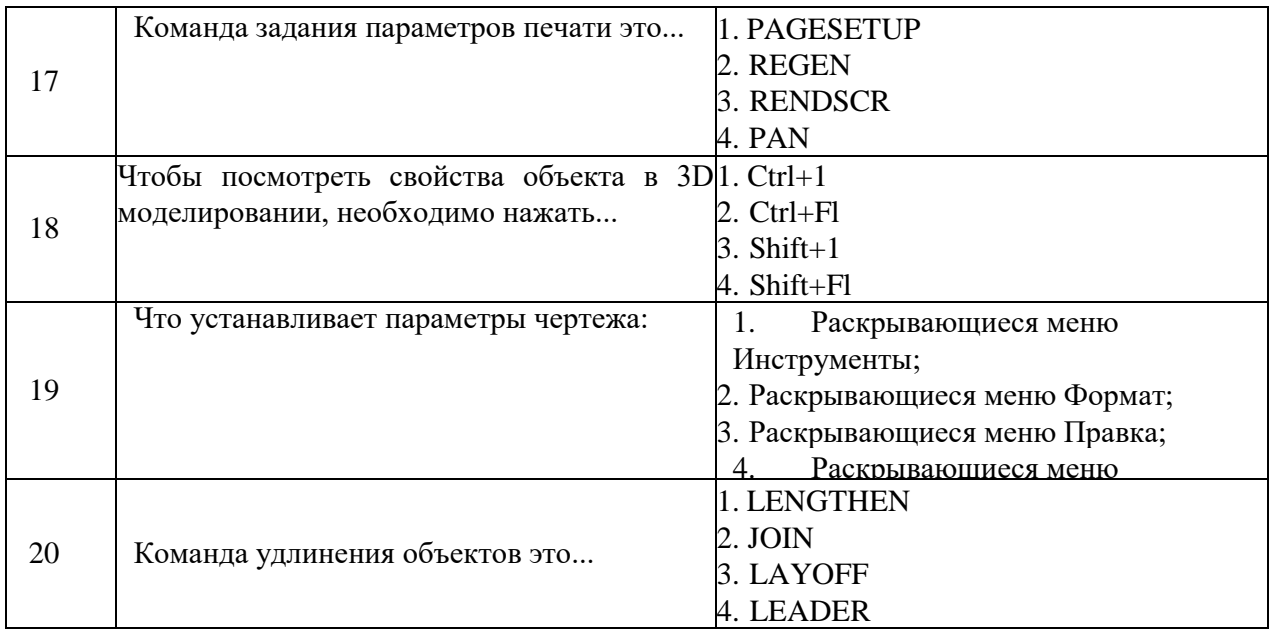

### **6.3. Описание показателей и критериев контроля успеваемости, описание шкал оценивания**

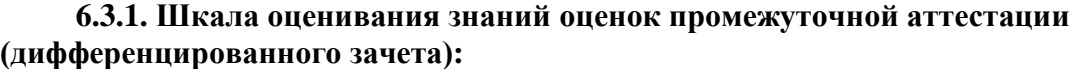

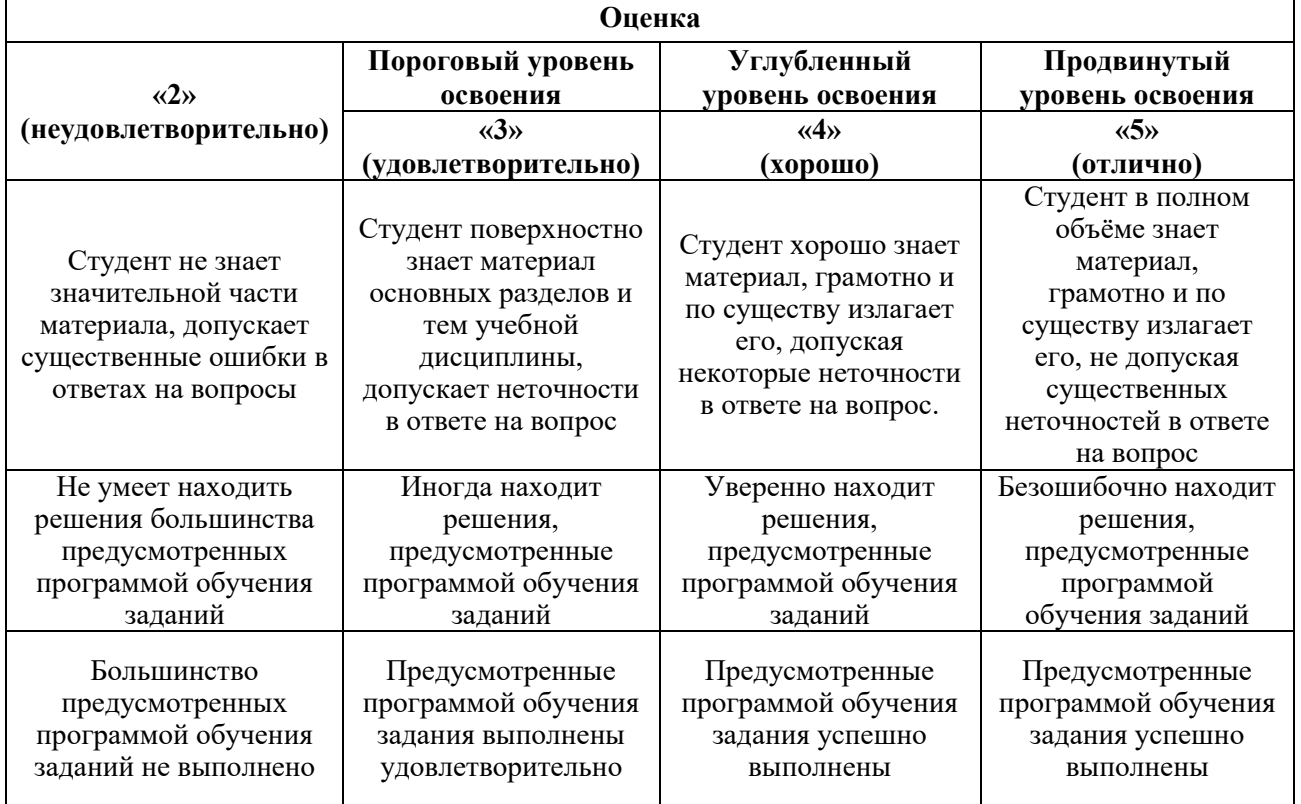

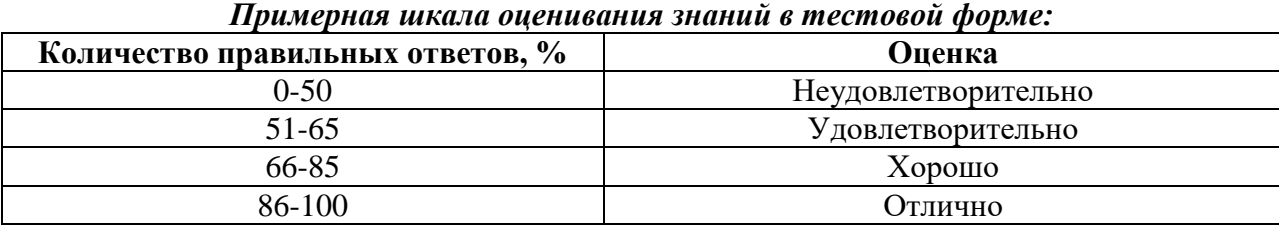

### **6.3.2. Описание шкалы и критериев оценивания для проведения промежуточной аттестации в форме защиты курсовой работы**

Студент выполняет курсовую работу / курсовой проект в соответствии с графиком, принятым на заседании кафедры. Оценка может быть снижена за несоблюдение установленного кафедрой графика.

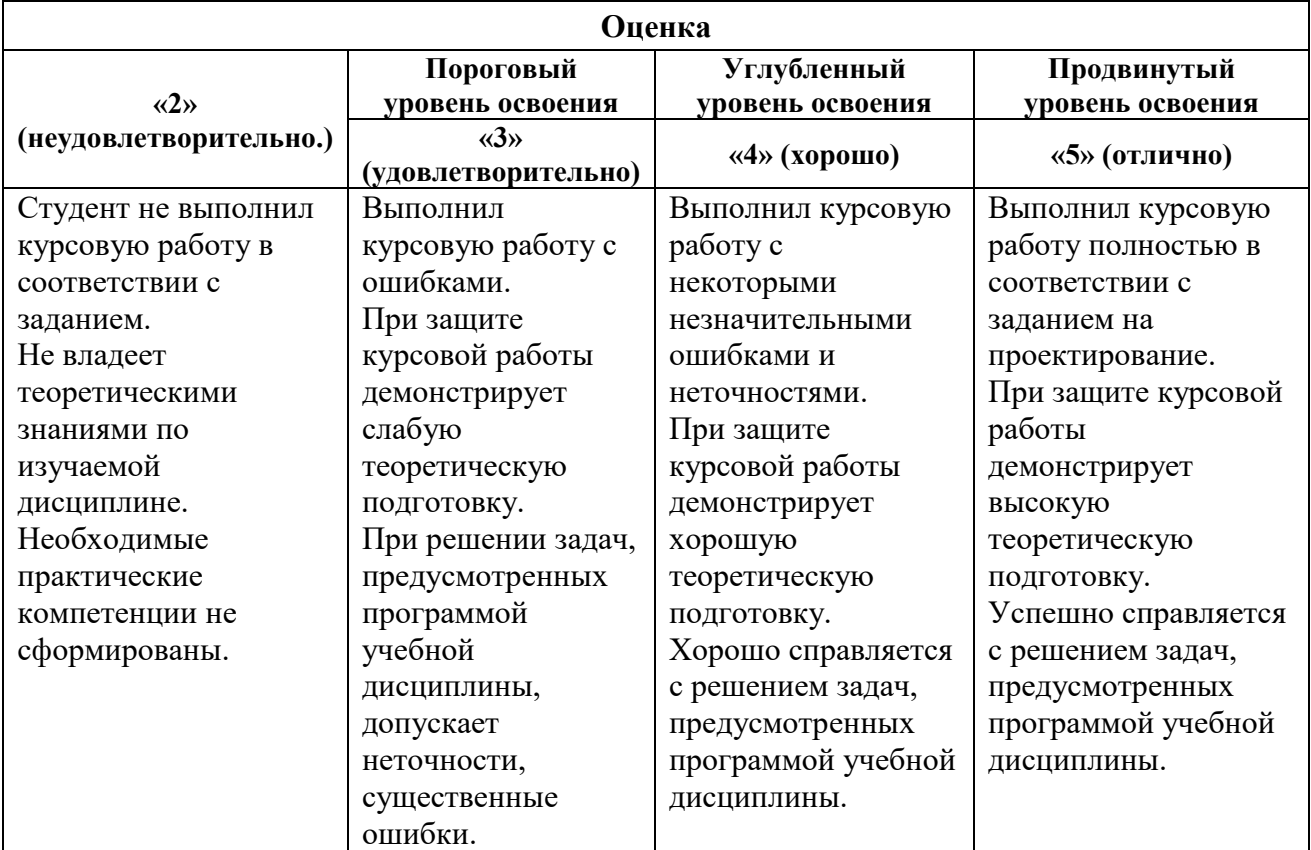

#### **7. УЧЕБНО-МЕТОДИЧЕСКОЕ И ИНФОРМАЦИОННОЕ ОБЕСПЕЧЕНИЕ:**

#### **7.1. Рекомендуемая литература**

#### **7.1.1. Основная литература**

1. Васильева, Т.Ю. Компьютерная графика. 2D-моделирование с помощью системы автоматизированного проектирования AutoCAD. Лабораторный практикум [Электронный ресурс]: учеб. пособие / Т.Ю. Васильева, Л.О. Мокрецова, О.Н. Чиченева. — Электрон, дан. — Москва: МИСИС, 2013. — 53 с. [Электронный ресурс]. - URL: [https://e.lanbook.com/book/47484.](https://e.lanbook.com/book/47484) — Загл. с экрана.

2. Васильева, Т.Ю. Компьютерная графика. ЗD-моделирование с помощью системы автоматизированного проектирования AutoCAD. Лабораторный практикум [Электронный ресурс]: учеб. пособие / Т.Ю. Васильева, Л.О. Мокрецова, О.Н. Чиченева. — Электрон, дан. — Москва: МИСИС, 2013. — 48 с. [Электронный ресурс]. - URL: [https://e.lanbook.com/book/47485.](https://e.lanbook.com/book/47485) — Загл. с экрана.

3. Форсайт Дэвид А., Повс Жан. Компьютерное зрение. Современный подход. : Пер. с англ. М. : Издательский дом «Вильямс», 2004. - 928 с.: ил.

4. Полещук, Н. Н. AutoCAD 2012 [Текст] / Николай Полещук. - СПб.: БХВ-Петербург, 2012. - 726 с.: рис. + 1 эл. опт. диск (CD-ROM). - (В подлиннике). - Предм. указ.: с. [690]-726. - ISBN978-5-9775-0709-7 (в обл.)

5. Тимофеев, С. М. 3ds Мах 2011 [Текст] / Сергей Тимофеев. - СПб.: БХВ-Петербург, 2010. - 495 с.: рис. + 1 эл. опт. диск (CD-ROM). - ISBN 978-5-9775-0556-7 (в обл.)

6. Маров, М. Н. 3DS max: моделирование трехмерных сцен [Текст]: научно-популярная литература / М. Н. Маров. - СПб.: Питер, 2005. - 559 с.: рис. + 1 эл. опт. диск (CD-ROM). - Алф. указ.: с. 541-559. - ISBN 5-469-00656-5 (в обл.)

7. Барсуков В. Н., Вологжанина С.А., Петкова А. П., Пиирайнен В. Ю., Сивенков А. В., Шарапова Д. М., Ганзуленко О.Ю. Материалы художественных изделий (учебник). Санкт-Петербург: Лань, 2024. — 400 с. — ISBN 978-5-507-48243-6. — Текст : электронный // Лань: электронно-библиотечная система.

8. Барсуков В. Н., Вологжанина С.А., Петкова А. П., Пиирайнен В. Ю., Сивенков А. В., Шарапова Д. М., Ганзуленко О.Ю. Технологии художественных промыслов (учебник). Санкт-Петербург: Лань, 2024. — 432 с. — ISBN 978-5-507-48430-0. — Текст: электронный // Лань: электронно-библиотечная система.

#### **7.1.2. Дополнительная литература**

1. 3D Studio Мах + VRay. Проектирование дизайна среды: Учебное пособие / Д.А. Хворостов. - М.: Форум: НИЦ ИНФРА-М, 2015. - 272 с.: 60x90 1/16. - (Высшее образование: Бакалавриат). (обложка) ISBN 978-5-91134-894-6 [Электронный ресурс]. - URL: [http://znanium.co](http://znanium.co/) m/bookread2.php?book=460461

2. Шнейдеров, В. С. Иллюстрированный самоучитель 3ds max [Текст]: самоучитель / Виталий Шнейдеров. - СПб.: Питер, 2006. - 480 с.: ил., фото. - (Самоучитель). - Алф. указ.: с. 479- 480. - ISBN 5-469-01186-0 (в обл.)

3. Хворостов Д.А. 3D Studio Мах + VRay. Проектирование дизайна среды: учеб. пособие — М.: ФОРУМ: ИНФРА-М, 2018. — 270 с. — (Высшее образование: Бакалавриат). [Электронный ресурс]. - URL:<http://znanium.com/bookread2.php?book=942731>

4. Заболоцкий Е.И. Примеры моделирования в редакторе 3D Studio Мах: учебнометодическое пособие / Е.И. Заболоцкий, Р.Я. Оржеховская, Д.З. Хусаинов и др.; Министерство образования и науки Российской Федерации, Федеральное государственное бюджетное образовательное учреждение высшего профессионального образования «Уральская государственная архитектурно-художественная академия» (ФГБОУ ВПО «УралГАХА»), - Екатеринбург: УралГАХА, 2013. - Ч. 1. - 66 с. : ил. - Библиогр. в кн. [Электронный ресурс]. - URL:<http://biblioclub.ru/index.php?page=book&id=436745> (16.01.2018).

5. Шпаков, П.С. Основы компьютерной графики: учебное пособие / П.С. Шпаков, Ю.Л. Юнаков, М.В. Шпакова; Министерство образования и науки Российской Федерации, Сибирский Федеральный университет. - Красноярск: Сибирский федеральный университет, 2014. 398 с. : табл., схем. - Библиогр. в кн. - ISBN 978-5-7638-2838-2. [Электронный ресурс]. - URL:<http://biblioclub.ru/index.php?page=book&id=364588> (16.01.2018).

6. Трошина, Г.В. Трехмерное моделирование и анимация: учебное пособие / Г.В. Трошина. Новосибирск: НГТУ, 2010. - 99 С. - ISBN 978-5-7782-1507-8. [Электронный ресурс]. - URL:<http://biblioclub.ru/index.php?nage=book&id=229305> (16.01.2018).

7. Бунаков, П.Ю. Автоматизация проектирования корпусной мебели: основы, инструменты, практика / П.Ю. Бунаков, А.В. Стариков. - Москва: ДМК Пресс, 2009. - 851 с.: ил. ISBN 978-5- 94074-575-4. [Электронный ресурс]. - URL: <http://biblioclub.ru/index.php?page=book&id=47339> (16.01.2018).

8. Ерохин, С.В. Эстетика цифрового изобразительного искусства / С.В. Ерохин. - Санкт-Петербург.: Алетейя, 2010. - 431 с. - (Цифровое искусство). - ISBN 978-5-91419-426-7. [Электронный ресурс]. - URL:<http://biblioclub.ru/index.php?page=book&id=l> 19848 (16.01.2018).

9. Маров М. Энциклопедия 3D Studio МАХ - СПб. Издательство «Питер». 2000.-1184 с. ил.

10. Миловская, О. С. Самоучитель 3ds Мах 9 [Текст]: самоучитель / Ольга Миловская. - СПб.: БХВ-Петербург, 2009. - 336 с.: ил.

11. Тихонов, П. Справочная книжка для золотых и серебряных дел мастеров / П. Тихонов. - Киев: Типография Императорского Университета св. Владимира. Акционерного общества печати и издательского дела Н. Т. Корчак-Новицкого, 1904. - 195 с. - ISBN 978-54458-9075-1. [Электронный ресурс]. - URL:<http://biblioclub.ru/index.php?page=book&id=235481> (22.05.2018).

12. ГОСТ 14.201-83 Обеспечение технологичности конструкции изделий. Общие требования.<https://docs.cntd.ru/document/1200012270>

### **7.1.3. Учебно-методическое обеспечение**

1. Компьютерная графика [Текст]: задания на курсовую работу и метод, указания к ее выполнению / сост.: О. В. Ильина, Т. М. Еидаспова. - СПб. : СЗПИ, 1999. - 21 с. [http://irbis.spmi.ru/jirbis2/index.php?option=com\\_irbis&view=irbis&Itemid=374&task=set\\_static\\_req](http://irbis.spmi.ru/jirbis2/index.php?option=com_irbis&view=irbis&Itemid=374&task=set_static_req&b) [&b](http://irbis.spmi.ru/jirbis2/index.php?option=com_irbis&view=irbis&Itemid=374&task=set_static_req&b) ns\_string=NWPIB,ELC,ZAPIS&req\_irb-<.>I=%D0%9C%2D168039<.>

### **7.2. базы данных, информационно-справочные и поисковые системы:**

- 1. Электронная библиотека Российской Государственной Библиотеки (РГБ): http://www.rsl.ru/
- 2. Мировая цифровая библиотека: http://wdl.org/ru
- 3. Европейская цифровая библиотека Europeana: http://www.europeana.eu/portal
- 4. Свободная энциклопедия Википедия: https://ru.wikipedia.org
- 5. Электронная библиотека учебников: [http://studentam.net](http://studentam.net/)
- 6. Консультант Плюс: справочно-поисковая система [Электронный ресурс], www.consultant.ru/.
- 7. Научная электронная библиотека «Scopus» https://www.scopus.com
- 8. Научная электронная библиотека ScienceDirect: http://www.sciencedirect.com
- 9. Научная электронная библиотека «eLIBRARY»: https://elibrary.ru/
- 10. Система FAPAHT: электронный периодический справочник [Электронный ресурс] www.garant.ru/.
- 11. Электронно-библиотечная система издательского центра «Лань» https:// е.lanbook. com/books.
- 12. Электронно-библиотечная система «ЭБС ЮРАЙТ» www.biblio-online.ru.
- 13. Электронная библиотечная система «Национальный цифровой ресурс «Руконт». http://rucont.ru/
- 14. Электронно-библиотечная система http://www.sciteclibrary.ru/

### **8. МАТЕРИАЛЬНО-ТЕХНИЧЕСКОЕ ОБЕСПЕЧЕНИЕ ДИСЦИПЛИНЫ**

#### **8.1 Материально-техническое оснащение аудиторий**

#### **Аудитории для проведения практических занятий (Учебный центр № 1).**

Аудитория 5412 для проведения практических работ рассчитана на 6 посадочных мест. Мебель:

комплект (жалюзи верт. беж, карниз) 280x224 см, шкаф-гардероб, стол аудиторный для студентов - 3 шт., стол компьютерный 1100x600x750 - 2 шт., стул ИЗО - 2 шт., кресло компьютерное 7873 A2S - 4 шт.

Оборудование:

верстак для лазерной установки - 1 шт., комплекс лазерный Speedy-IOOR С 25 - 1 шт., комплекс лазерный МиниМаркер 2-А4 - 1 шт., комплекс лазерный МиниМаркер 2-М20 - 1 шт., система ручной лазерной маркировки МиниМаркер 2 Р20 - 1 шт., анализатор АГПМ-6 - 1 шт., термоскоп - 100 - НГ - 1 шт., ножницы рычажные - 1 шт., станок сверлильный - 1 шт.

Компьютерная техника:

ПЭВМ RAMEC, ПЭВМ Кей Р911, ПЭВМ HP 6200 Pro тип 3, монитор ЖК Samsung 24.В учебном процессе используется комплект демонстрационных стендовых материалов.

#### **8.2. Помещения для самостоятельной работы:**

Аудитория 7215, рассчитана на 13 посадочных мест.

Мебель:

стул - 25 шт., стол - 2 шт., стол компьютерный - 13 шт., шкаф - 2 шт., доска аудиторная маркерная - 1 шт.

Компьютерная техника:

АРМ учебное ПК (монитор + системный блок) - 14 шт. Доступ к сети «Интернет», в электронную информационно-образовательную среду Университета.

### **8.3. Помещения для хранения и профилактического обслуживания оборудования:**

Центр новых информационных технологий и средств обучения: Оснащенность:

- персональный компьютер 2 шт. (доступ к сети «Интернет»)
- монитор 4 шт.
- сетевой накопитель 1 шт.
- источник бесперебойного питания 2 шт.
- телевизор плазменный Panasonic 1 шт.
- точка Wi-Fi 1 шт.
- паяльная станция 2 шт.
- дрель 5 шт.
- перфоратор 3 шт.
- набор инструмента 4 шт.
- тестер компьютерной сети 3 шт.
- баллон со сжатым газом 1 шт.
- паста теплопроводная 1 шт.
- пылесос 1 шт.
- радиостанция 2 шт.
- стол 4 шт.
- тумба на колесиках 1 шт.
- подставка на колесиках 1 шт.
- шкаф 5 шт.
- кресло 2 шт.
- лестница Alve 1 шт.

### **8.4. Лицензионное программное обеспечение:**

- ˗ Microsoft Windows 7 Professional
- ˗ ГК № 671-08/12 от 20.08.2012 «На поставку продукции» (обслуживание до 2025 года) Microsoft Open License 60799400 от 20.08.2012
	- ˗ Microsoft Office 2007 Professional Plus Microsoft Open License 46431107
	- $-$  от 22.01.2010 (обслуживание до 2025 года)

ГК № 1246-12/08 от 18.12.08 «На поставку компьютерного оборудования и программного обеспечения»

- ˗ Microsoft Office 2007 Standard Microsoft Open License 42620959
- от 20.08.2007 (обслуживание до 2025 года)
- ˗ Autodesk
- product: Duilding Design Suite Ultimate 2016, product Key: 766H1
- ˗ с возможностью доступа к сети «Интернет»

˗ Microsoft Windows 7 Professional: ГК № 1464-12/10 от 15.12.10 «На поставку компьютерного оборудования» ГК № 959-09/10 от 22.09.10 «На поставку компьютерной техники» (обслуживание до 2025 года) ГК № 447-06/11 от 06.06.11 «На поставку оборудования» (обслуживание до 2025 года) ГК № 984-12/11 от 14.12.11 «На поставку оборудования" (обслуживание до 2025 года)

Microsoft Windows 7 Professional (Лицензионное соглашение Microsoft Open License 60799400 от 20.08.2012)

Microsoft Office 2010 Professional Plus (Лицензионное соглашение Microsoft Open License 60799400 от 20.08.2012)

˗ Антивирусное программное обеспечение Kaspersky Endpoint Security (Договор № Д810(223)-12/17 от 11.12.17)